Prof.Dr. Bahadır AKTUĞ JFM212 Python ile Mühendislik Uygulamaları

*\*Kaynakça bölümünde verilen kaynaklardan derlenmiştir.*

- Ardışık veri tipleri, Python programlarında önemli bir yer tutmaktadır
- Python 6 adet ardışık veri tipi bulunmaktadır:
	- **strings**
	- byte sequence
	- byte arrays
	- list
	- tuple
	- range nesnesi
- Bu ardışık tipleri farklı gibi görünse de, önemli bir ortak yönleri bulunmaktadır: Bu veri tiplerinde elemanlar ardışık olarak bulunmaktadır.

- Ardışık veri tiplerinin elemanlarına indisler ile ulaşılabilir.
- Metin tipi değişkeninin elemanlarına indisler ile erişim:
- >>> metin = "Python ile Programlama"
- >>> print(metin[0], metin[11])

PP

• Liste tipi değişkeninin elemanlarına indisler ile erişim:

```
>>> l = ["Ankara", "İstanbul", "İzmir", "Adana"]
>>> print(l[1], l[2])
İstanbul İzmir
```
- Python'da veri tipi farklı olsa da (string, list, tuple vb.), ardışık veri tipleri üzerindeki fonksiyonlar ortakdır.
- Örneğin, bir ardışık veri tipinin uzunluğu "len()" fonksiyonu ile bulunabilir:

>>> metin = "Python ile Programlama"

$$
>> I = ['Ankara", "İstanbul", "İzmir", "Adana"]
$$

>>> print(len(metin),len(l))

22 4

## Listeler

- Listeler genel olarak C, C++ veya Java gibi programlama dillerindeki "dizi"lere benzetilebilir.
- Bununla birlikte, Python listeleri klasik dizilere göre çok daha esnek ve güçlüdür.
- Öncelikle, bir "liste" içindeki elemanlar aynı türden (integer, string, float vb.) olmak zorunda değildir.
- Listeler çalışma zamanında genişletilebilir, daraltılabilir. Klasik "dizi (array)"lerde boyut derleme zamanında sabittir.
- Python'da listeler, sıralı nesneler dizisidir. Bu nesneler, farklı türde olabildiği gibi bazı liste'ler de olabilir.

#### Listeler

- Python'da listelerin genel özellikleri:
	- Elemanlar sıralı olarak bulunur
	- Elemanlar herhangi bir nesne türünde olabilir
	- Liste elemanlarına indisler ile erişilir
	- Başka listeler, başka listeler içeren başka listeler de elemanlar olabilir
	- Boyutları sabit değildir
	- Değiştirilebilir (mutable) türdendirler

#### Python'da listelerin gösterimi için bazı örnekler:

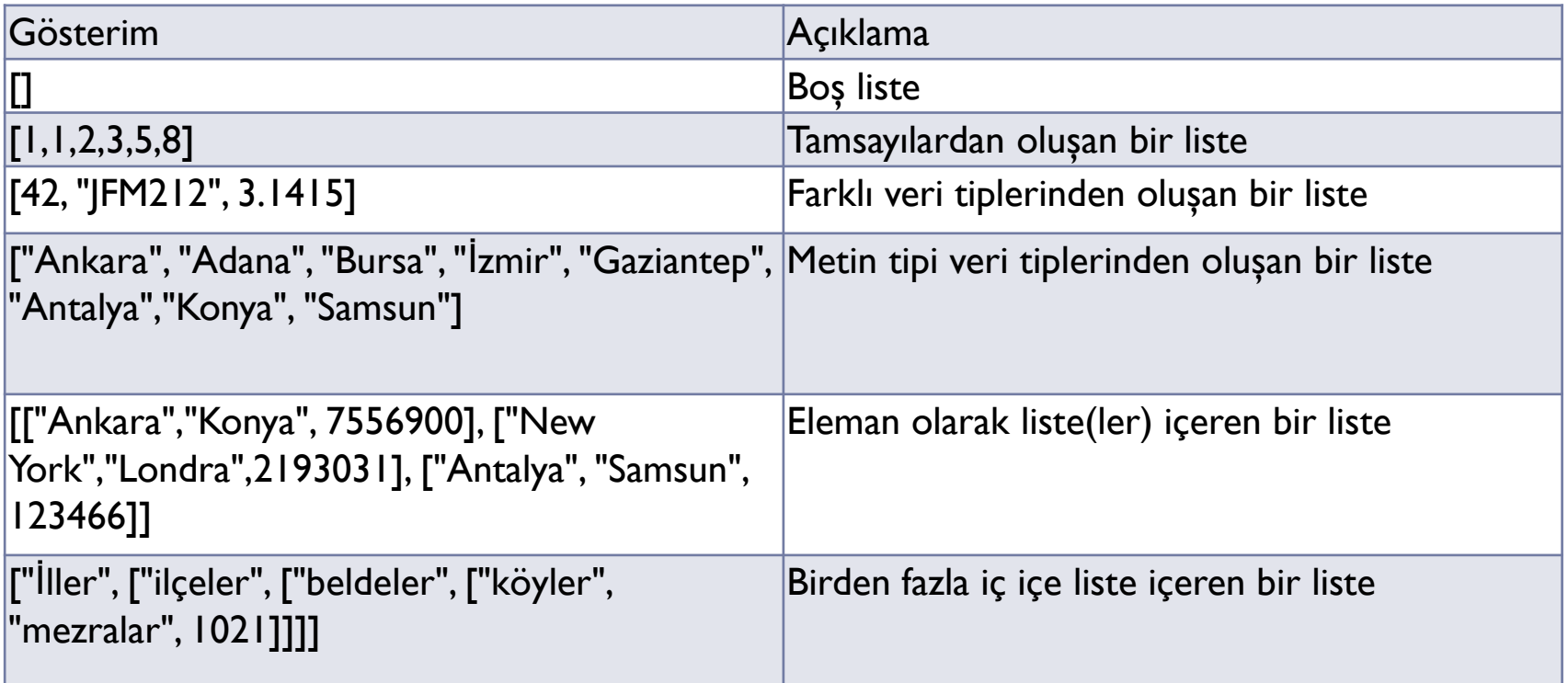

#### Listeler

- Listenin elemanlarına ve alt elemanlarına erişim:
	- Elemanlara indisler ile erişilir.
	- Erişilen elemanın kendisi de bir liste ise yine indis kullanılabilir.

```
>>> bilgi = [["Ali","Demir"],[[["Atatürk Cad.", "24"], 
"06100"],"Ankara"]]
>>> print(bilgi[0])
['Ali','Demir']
>>> print(bilgi[0][1])
Demir
>>> print(bilgi[1][0][1])
06100
```
### Demetler (Tuples)

- Bir "demet" değiştirilemez (immutable) türde bir listedir.
- Demetler listelere benzer şekilde tanımlanırlar ancak "[]" yerine "()" kullanılır
- Elemanlar erişim aynı listelerdeki gibi yapılır.
- Liste yerine demet kullanmanın avantajları:
	- Demetler genel olarak listelere göre daha hızlıdır
	- Değiştirilemez olmalı programlama hatalarını azaltır
	- Demetler, listelerin aksine, daha sonra göreceğimiz "sözlük" veri tiplerinde "anahtar" olarak kullanılabilir.

#### Demetler (Tuples)

- Demetin elemanları değiştirilemez
- Dilimleme (slicing) işlemi aynı listelerdeki gibi yapılır

```
\Rightarrow \Rightarrow \epsilon = ("Listeler", "ve", "demetler")
>> t[0]
'Listeler'
```
 $>>$  t[ $|:3$ ] ('ve', 'demetler')

>>> t[0]="yeni değer" Traceback (most recent call last): File "<stdin>", line 1, in <module>

#### Ardışık Veri Tiplerinde Birleştirme (concatenation) ve Tekrarlama (repetition)

• Python'da ardışık veri tipleri tıpkı metin tipi değişkenlerde (string) olduğu gibi "+" operatörü ile birleştirilebilirler:

> $>>$  a = [1,2,5,4]  $\gg$  b = [8,14,9]  $\gg$  c = [45,10,6]  $>>$  a + b + c  $[1, 2, 5, 4, 8, 14, 9, 45, 10, 6]$

• Benzer şekilde "\*" ile operatörü ile tekrarlama yapılabilir:

```
>> a<sup>*4</sup>
[1, 2, 5, 4, 1, 2, 5, 4, 1, 2, 5, 4, 1, 2, 5, 4]
```
# Ardışık Veri Tiplerinde Eleman Kontrolü

• Herhangi bir elemanın bir ardışık veri tipinde olup olmadığını anlamak için "in" operatörü kullanılır:

```
>> a = [1, 2, 5, 4]>> 2 in a
True
>>> 7 not in a
True
\Rightarrow \Rightarrow \ b = ("Ankara","\overline{z}mir","\overline{z}stanbul")
>>> 'Ankara' in b
True
>>> 'Adana' not in b
True
```
• **Python'da bir değişkene yeni bir değer atandığında, değişkeninin daha önce sahip olduğu adresteki veriler değiştirilmek yerine yeni bir adres verilir.**

```
>>> x = 3>> y = x
\Rightarrow print(id(x), id(y))
1616756784 1616756784
>> y = 4
\Rightarrow print(id(x), id(y))
1616756784 1616756800
\gg print(x,y)
3 4
```
Bu durumda ardışık veri tiplerinde de geçerlidir.

>>> renkler = ["kırmızı","mavi","yeşil"]  $>>$  renkler $2 =$  renkler >>> print(id(renkler),id(renkler2)) 4317096 4317096 >>> renkler2 = ["turuncu","kahverengi"] >>> print(renkler,renkler2) ['kırmızı', 'mavi', 'yeşil'] ['turuncu', 'kahverengi'] >>> print(id(renkler),id(renkler2)) 4317096 33918808

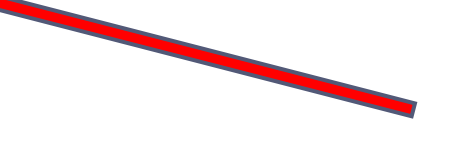

Hafızadaki yeni adres alıyor!

• Ancak, yeni bir atama yapmadan ardışık veri tipinin bir elemanını değiştirdiğimizde önceki ardışık veri değişkeninin de içeriği değiştirilir.

```
>>> renkler = ["kırmızı","mavi","yeşil"]
             >>> renkler2 = renkler
             >>> print(id(renkler),id(renkler2))
             4317096 4317096
             >>> renkler2[0] = "turuncu"
             >>> print(renkler,renkler2)
             ['turuncu', 'mavi', 'yeşil'] ['turuncu', 'mavi', 'yeşil']
             >>> print(id(renkler),id(renkler2))
             4317096 4317096
                                                                    Hafızadaki yerleri aynı!
renkler 
değişkenin
İçeriği de 
değişiyor!
```
• Bu nedenlerle, ardışık tipteki bir değişkeni kopyalamak özel yöntemler kullanmak gerekir. Bunlardan biri de "**sığ kopyalama**" dır:

> $\Rightarrow$  renkler = ["kırmızı","navi","yeşil"] >>> renkler2 = renkler[:] >>> print(id(renkler),id(renkler2)) 2678696 10456760 >>> renkler2[0] = "turuncu" >>> print(renkler,renkler2) ['kırmızı', 'mavi', 'yeşil'] ['turuncu', 'mavi', 'yeşil']

Dilimleme Operatörü! (sığ kopyalama)

> aynı adrese sahip iki değişken yerine yeni adres veriliyor!

• Ardışık tipteki değişken içerisinde yine ardışık tipte bir değişken varsa, bu durumda (:) operatörü de istenilen kopyalamayı yapamaz:

```
>>> renkler = [["kırmızı","mavi"],"yeşil"]
>>> renkler2 = renkler[:]
>>> print(id(renkler),id(renkler2))
10473840 2678696
>>> renkler2[0][0] = "turuncu"
>>> print(renkler,renkler2)
[['turuncu', 'mavi'], 'yeşil'] [['turuncu', 'mavi'], 'yeşil']
                                   renkler değişkeninin elemanı değişiyor!
                                                          Farklı adresler
                                                          veriliyor!
```
- Ardışık tipteki değişken içerisinde yine ardışık tipte bir değişken varsa bu durumda kopyalama işlemi için **derin kopyalama** yapmak gerekir.
- Derin kopyalamada copy modülünden deepcopy fonksiyonu kullanılır.

```
>>> from copy import deepcopy
>>> renkler = [["kırmızı","mavi"],"yeşil"]
>>> renkler2 = deepcopy(renkler)
>>> renkler2[0][0] = "turuncu"
>>> print(renkler,renkler2)
[['kırmızı', 'mavi'], 'yeşil'] [['turuncu', 'mavi'], 'yeşil']
```
#### Kaynakça

- *Wentworth, P., Elkner, J., Downey, A.B., Meyers, C. (2014). How to Think Like a Computer Scientist: Learning with Python (3nd edition).*
- *Pilgrim, M. (2014). Dive into Python 3 by. Free online version: DiveIntoPython3.org ISBN: 978-1430224150.*
- *Summerfield, M. (2014) Programming in Python 3 2nd ed (PIP3) : - Addison Wesley ISBN: 0-321-68056-1.*
- *Summerfield, M. (2014) Programming in Python 3 2nd ed (PIP3) : - Addison Wesley ISBN: 0-321-68056-1.*
- *Jones E, Oliphant E, Peterson P, et al. SciPy: Open Source Scientific Tools for Python, 2001-, http://www.scipy.org/.*
- *Millman, K.J., Aivazis, M. (2011). Python for Scientists and Engineers, Computing in Science & Engineering, 13, 9-12.*
- *John D. Hunter (2007). Matplotlib: A 2D Graphics Environment, Computing in Science & Engineering, 9, 90-95.*
- *Travis E. Oliphant (2007). Python for Scientific Computing, Computing in Science & Engineering, 9, 10-20.*
- *Goodrich, M.T., Tamassia, R., Goldwasser, M.H. (2013). Data Structures and Algorithms in Python, Wiley.*
- *http://www.diveintopython.net/*
- *https://docs.python.org/3/tutorial/*
- *http://www.python-course.eu*
- *https://developers.google.com/edu/python/*
- *http://learnpythonthehardway.org/book/*